Question

<u>Daniel Kutac</u> · Jul 3, 2018

## Atelier connection broken error

Hi, every time I launch Atelier for the first time after my PC boot, it reports an error when trying to connect to a server.

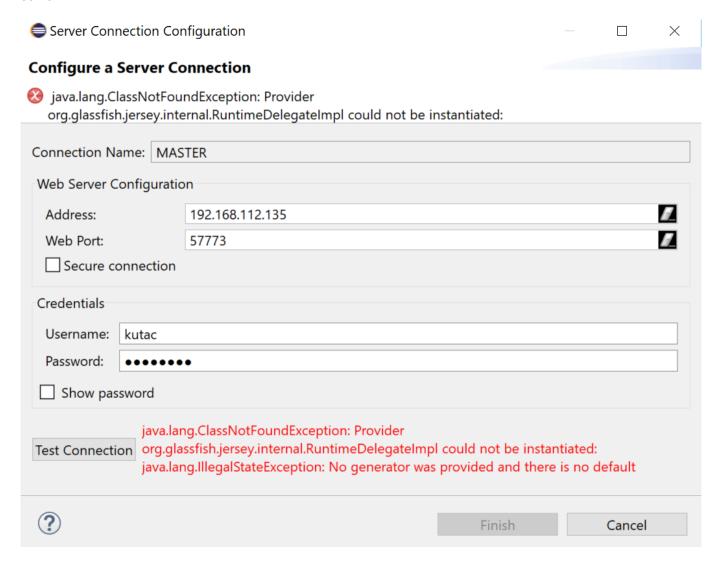

Restarting Eclipse solves the issue and it no more manifests until next PC reboot.

Does anyone know how to avoid this issue? I run Windows 10, Java JRE 8

Source URL: https://community.intersystems.com/post/atelier-connection-broken-error